Today: Organizing tabular data, forming indices, more about simulation.

Recall from Monday ...

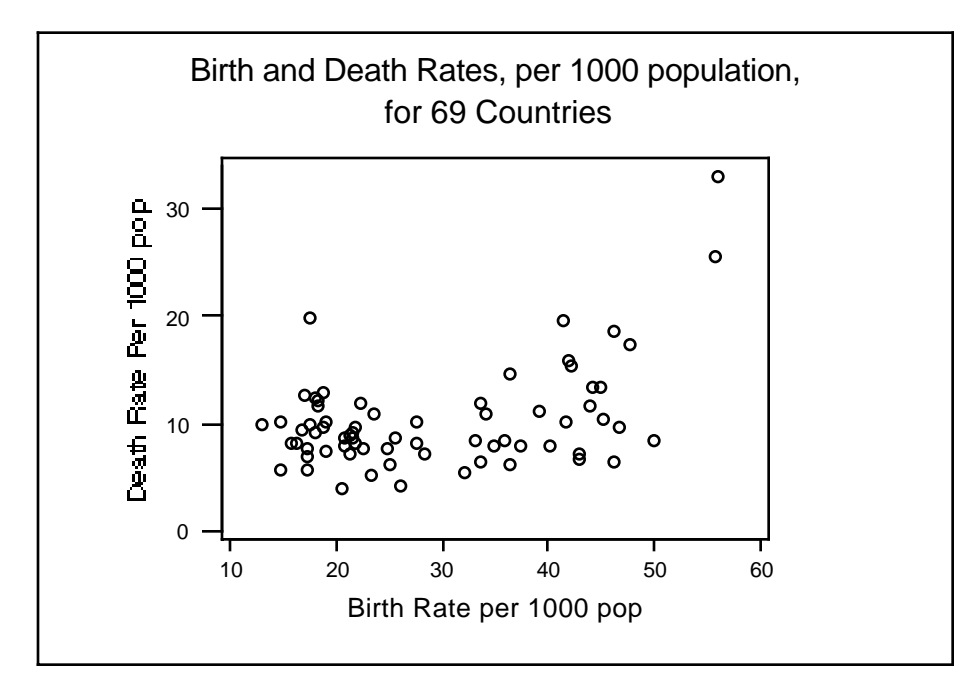

The missing information about country name is important! Shown here is just a few lines of the complete data set.

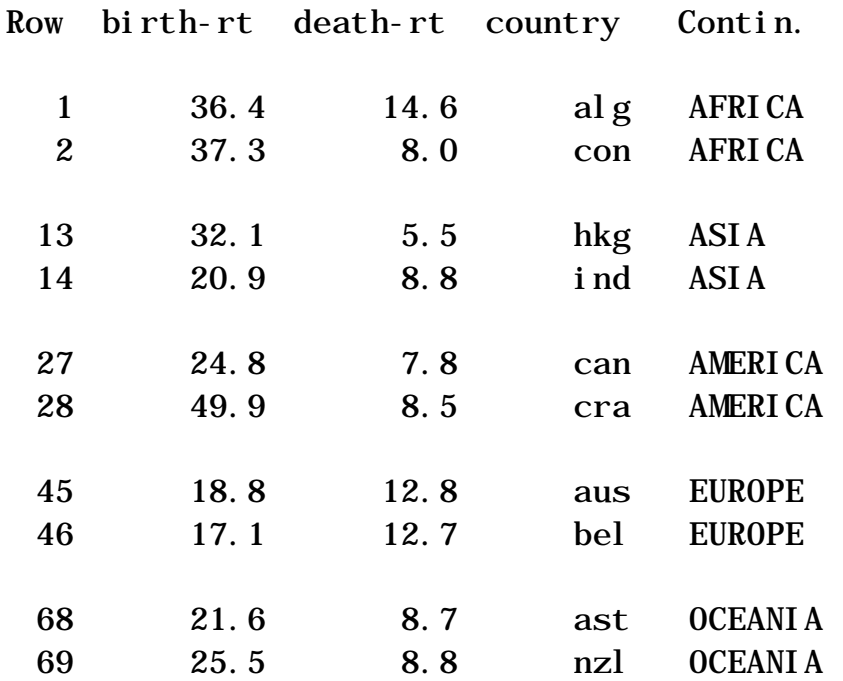

But is this a good way to arrange the table? Note that sorting the rows often helps. Sort by birth rate, or by death rate, or by ratio birth/death rate, for example. The general idea is that if a feature of a display is arbitrary, it may sometimes be re-organized to advantage.

Last time it was suggested that time series of birth and death rates would be of interest. A simple web search produced this for the last 25 years in 29 countries. http://www.infoplease.com/ipa/A0004395.html Amongst other things, this shows that the data displayed last day is 25 years old! So now we will use the data that brings us up to date.

What might we do to help use view this data: tabular? graphical?

Sort by?

Consider "pre-processing" the data. Construction of indices which measure some aspect of interest.

For example:

Take ratio (birth rate)/(death rate), and compute the change - then sort by change over the 27 year period? Think about how you might summarize this data.

Homework: (not to hand in, yet)

1. Propose a method for numerical summary of this data. By eye-balling the table, anticipate what your summary would show, and express this in words.

2. Read Tanur pp 227-238 (Economic Indicators) and pp 161-169(Food Study).

More about Simulation:

Sequence of coin tosses:

Model for:

Sequence of sport matches Sequence of goals scored for or against a given team during the season. Selecting a committee from a poopulation of 50% male, 50% female. Stock Market Daily Directions

 $MTB > random 10 c1-c5$ ; SUBC> bern .5.  $MTB > print n c1-c5$ 

Data Display

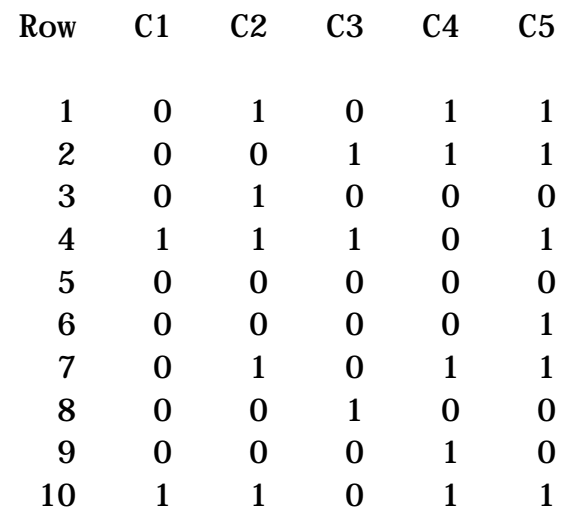

But what about Days on which a fatal accident occurs in Greater Vancouver? Does not work since the rate is not .5 per day.

Need to consider using biased coin. Or computer.

```
MTB > random 10 c1-c5;SUBC> bern .1.
MTB > print n c1-c5
```
Data Display

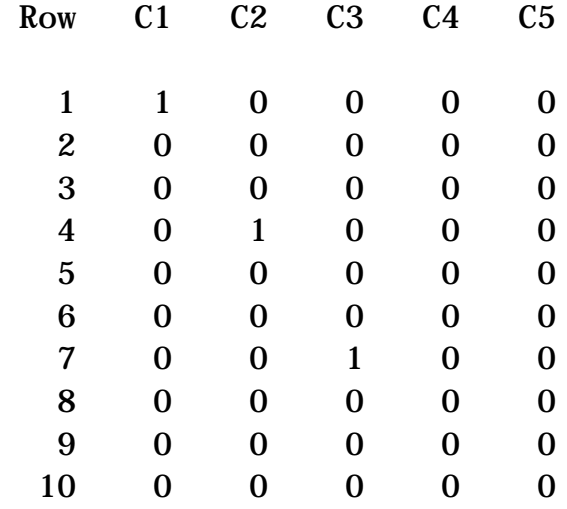

Why would this simulation be useful to the insurance company?

Now consider a simulated stock market daily price …

What graphical displays would be useful for viewing a sequence of coin-tosses?

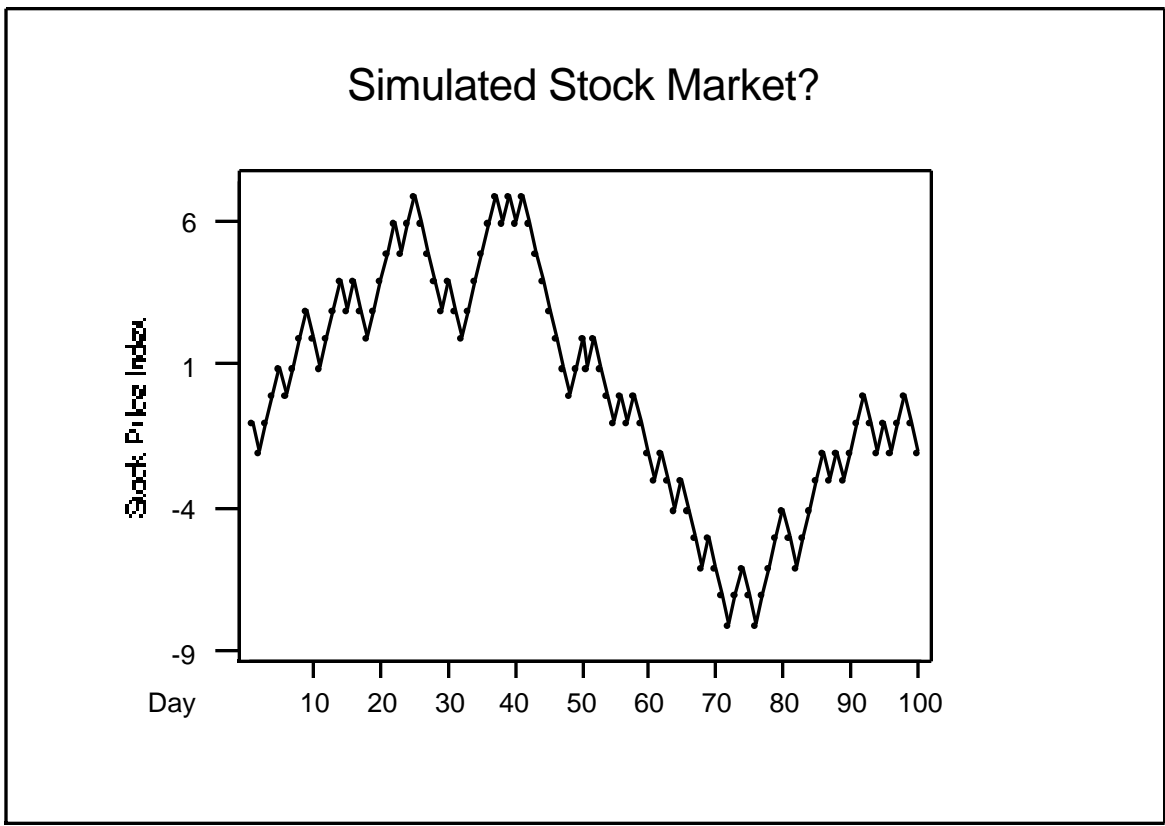

Fairly Realistic, BUT moves each day can only be  $+1$  or  $-1$ . Need to allow more flexibility in size of move. Suggestions?